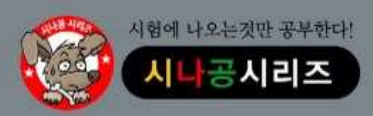

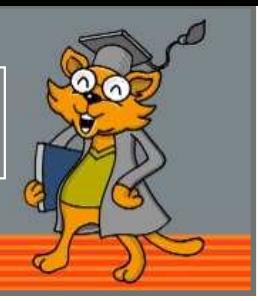

정보처리기능사 실기 시험은 한국산업인력공단에서 문제를 공개하지 않아 문제 복원에 많은 어려움이 있습니다. 다음에 제시된 문제는 시험을 치룬 학생들의 기억을 토대로 복원한 것이므로, 일부 내용이나 문제별 배점이 실제 시험과 다를 수 있음을 알립니다.

### 저작권 안내

이 자료는 시나공 카페 회원을 대상으로 하는 자료로서 개인적인 용도로만 사용할 수 있습니다. 허락 없이 복 제하거나 다른 매체에 옮겨 실을 수 없으며, 상업적 용도로 사용할 수 없습니다.

#### \*\*\* 수험자 유의사항 \*\*\*

- 1. 시험 문제지를 받는 즉시 응시하고자 하는 종목의 문제지가 맞는지를 확인하여야 합니다.
- 2. 시험 문제지 총면수·문제번호 순서·인쇄상태 등을 확인하고, 수험번호 및 성명을 답안지에 기재하여야 합니 다.
- 3. 문제 및 답안(지), 채점기준은 일절 공개하지 않으며 자신이 작성한 답안, 문제 내용 등을 수험표 등에 이기 (옮겨 적는 행위) 등은 관련 법 등에 의거 불이익 조치 될 수 있으니 유의하시기 바랍니다.
- 4. 답안지 작성은 반드시 검정색 필기구만 사용하여야 합니다. (그 외 연필류, 유색 필기구 등을 사용한 답항 은 채점하지 않으며 0점 처리됩니다.)
- 5. 답란(답안 기재란)에는 문제와 관련 없는 불필요한 낙서나 특이한 기록사항 등을 기재하여서는 안되며 부정 의 목적으로 특이한 표식을 하였다고 판단될 경우에는 모든 문항이 0점 처리됩니다.
- 6. 답안을 정정할 때에는 반드시 정정부분을 두 줄(=)로 그어 표시하여야 하며, 두 줄로 긋지 않은 답안은 정 정하지 않은 것으로 간주합니다. (수정테이프, 수정액 사용불가)
- 7. 답안의 한글 또는 영문의 오탈자는 오답으로 처리됩니다. 단, 답안에서 영문의 대·소문자 구분, 띄어쓰기는 여부에 관계 없이 채점합니다.
- 8. 계산 또는 디버깅 등 계산 연습이 필요한 경우는 <문 제> 아래의 연습란을 사용하시기 바라며, 연습란은  $\sim$  1. 채점대상이 아닙니다.
- 9. 문제에서 요구한 가지 수(항수) 이상을 답란에 표기한 경우에는 답안기재 순으로 요구한 가지 수(항수)만 채 점하고 한 항에 여러 가지를 기재하더라도 한 가지로 보며 그 중 정답과 오답이 함께 기재란에 있을 경우 오답으로 처리됩니다. ユロさけい
- 10. 한 문제에서 소문제로 파생되는 문제나, 가지수를 요구하는 문제는 대부분의 경우 부분채점을 적용합니다. 그러나 소문제로 파생되는 문제 내에서의 부분 배점은 적용하지 않습니다.
- 11. 답안은 문제의 마지막에 있는 답란에 작성하여야 합니다.
- 12. 부정 또는 불공정한 방법(시험문제 내용과 관련된 메모지사용 등)으로 시험을 치른 자는 부정행위자로 처 리되어 당해 시험을 중지 또는 무효로 하고, 2년간 국가기술자격검정의 응시자격이 정지됩니다.
- 13. 시험위원이 시험 중 신분확인을 위하여 신분증과 수험표를 요구할 경우 반드시 제시하여야 합니다.
- 14. 시험 중에는 통신기기 및 전자기기(휴대용 전화기 등)를 지참하거나 사용할 수 없습니다.
- 15. 국가기술자격 시험문제는 일부 또는 전부가 저작권법상 보호되는 저작물이고, 저작권자는 한국산업인력공 단입니다. 문제의 일부 또는 전부를 무단 복제, 배포, 출판, 전자출판 하는 등 저작권을 침해하는 일체의 행위를 금합니다.
- ※ 수험자 유의사항 미준수로 인한 채점상의 불이익은 수험자 본인에게 전적으로 책임이 있음

<mark>문제 1</mark> 서브넷 마스크가 255.255.255.0인 네트워크에서 사용 가능한 호스트 ID의 개수는 몇 개인지 쓰시 오. (5점)

답 :

문제 2 인덱스 생성 후 운영하는 과정에서 데이터의 Insert, Update, Delete 등의 반복적으로 작업으로 인 해 단편화가 발생하는 경우 데이터가 비연속적으로 위치하게 되어 인덱스의 성능이 저하될 수 있다. 이런 경 우 다시 순차적인 데이터 저장 형태로 인덱스를 재구성할 필요가 있다. 다음은 Idx\_T 인덱스의 재구성을 위한 SQL문이다. 괄호에 알맞은 명령어를 쓰시오. (5점)

ALTER INDEX  $\text{Idx}_T$  ( )

답 :

문제 3 여러 상태를 갖는 결함을 지속적으로 추적 관리하는 것이 결함 관리의 주요 목적이다. 다음의 결 함 관리 과정에서 괄호에 알맞은 단계를 보기에서 찾아 기호로 쓰시오. (5점)

<보기>

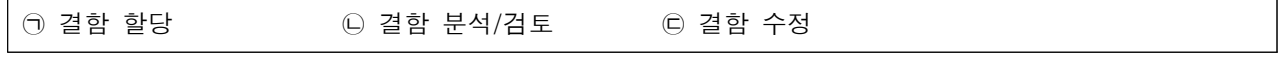

<결함 관리 프로세스> 결함 등록 → ( ) → ( ) → ( ) → ( ) → 결함 종료

답 :

문제 4 운영체제에 관한 다음 설명에서 괄호(⊙, ⓒ)에 들어갈 알맞은 용어를 쓰시오. (5점)

운영체제는 ( ㉠ ) 프로그램과 ( ㉡ ) 프로그램으로 나눠진다. ( ㉠ ) 프로그램은 컴퓨터 전체의 작 동 상태 감시, 작업의 순서 지정, 작업에 사용되는 데이터 관리 등의 역할을 수행하는 것으로 감시 프로그 램, 작업 제어 프로그램, 자료 관리 프로그램이 있다. ( ㉡ ) 프로그램은 ( ㉠ ) 프로그램의 지시를 받 아 사용자가 요구한 문제를 해결하기 위한 프로그램으로 언어 번역 프로그램, 서비스 프로그램 등이 있다.

답

 $\cdot \odot$ <br> $\cdot \odot$ 

 $-$  연 습 란 -

문제 5 다음은 디스크 관련 작업을 수행하는 디스크 관리 창이다. 다음 그림에 대한 <보기>의 설명 중 옳 은 것을 모두 고르시오. (5점)

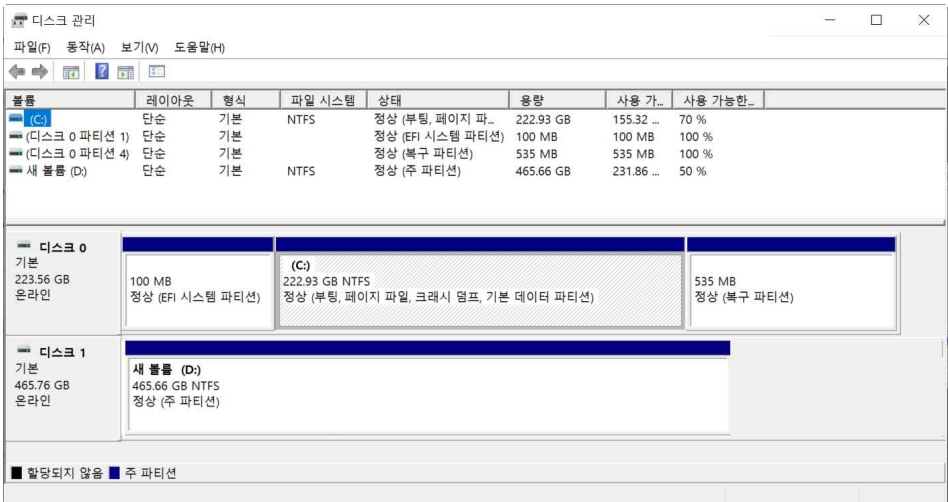

<보기>

㉠ CD-ROM 드라이브가 1개 있다. ㉡ 디스크 0은 3개의 파티션으로 구성되어 있다. ㉢ D 드라이브의 파일 시스템은 NTFS이다. ㉣ 운영체제는 디스크 1에 설치되어 있다.

답 :

# 문제 6 다음 설명에서 괄호에 들어갈 알맞은 용어를 쓰시오. (5점)

( )란 함수적 종속성 등의 종속성 이론을 이용하여 잘못 설계된 관계형 스키마를 더 작은 속성의 세트로 쪼개어 바람직한 스키마로 만들어 가는 과정이다. ( )를 거치지 않으면 데이터베이스 내에 데이터들이 불필요하게 중복되어 릴레이션 조작 시 예기치 못한 곤란한 현상이 발생하는데, 이를 이상 (Anomaly)이라고 한다. ( )를 수행하면 데이터 중복을 배제하여 이상(Anomaly)의 발생 방지 및 자료 저장 공간의 최소화가 가능하다.

답 :

※ 다음 여백은 연습란으로 사용하시기 바랍니다.

 $-$  연 습 란 -

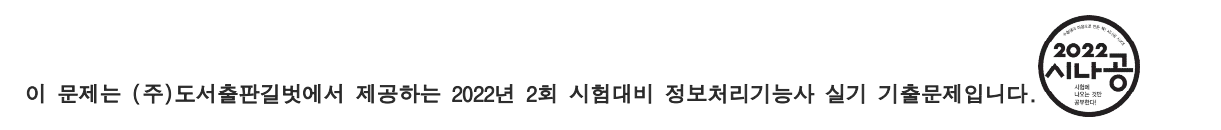

## 문제 7 다음 C 언어로 구현된 프로그램1의 실행 결과가 4일 경우 프로그램2의 실행 결과를 쓰시오. (5점)

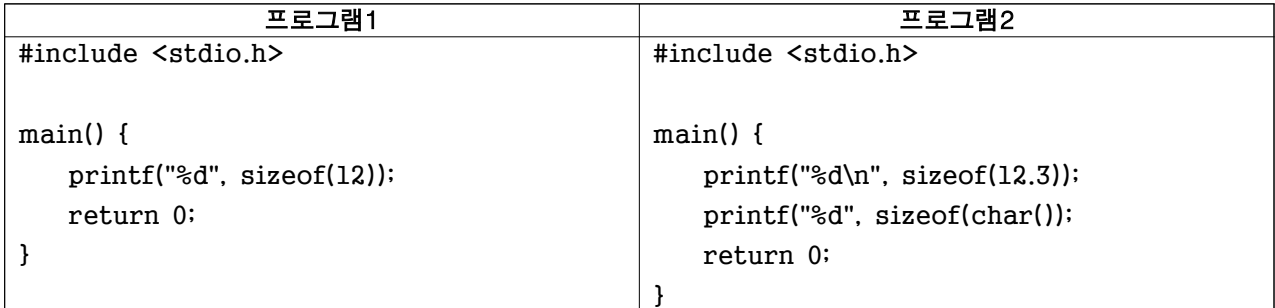

답 :

문제 8 TCP/IP는 인터넷에 연결된 서로 다른 기종의 컴퓨터끼리 데이터를 주고받을 수 있도록 하는 인터 넷 표준 프로토콜이다. TCP/IP 구성 요소 중 문자 형태로 된 도메인 네임을 숫자로 변환해 주는 시스템을 무 엇이라고 하는지 영문 약어로 쓰시오. (5점)

답 :

## $\frac{1}{2}$ 제 9 릴레이션 구조에 대한 다음 설명에서 괄호(①, ⓒ)에 들어갈 알맞은 용어를 쓰시오. (5점)

릴레이션은 데이터들을 표(Table)의 형태로 표현한 것으로 구조를 나타내는 릴레이션 ( ㉠ )와 실제 값들 인  $($   $\odot$   $)$ 로 구성된다.  $($   $\odot$   $)$ 는 릴레이션을 구성하는 속성들의 집합으로, 릴레이션 내포(Intension)라 고도 한다. ( ㉡ )는 릴레이션을 구성하는 튜플들의 집합으로 릴레이션의 외포(Extension)라고도 한다.

답

 $\cdot \Theta$ 

 $\cdot$   $\odot$ 

※ 다음 여백은 연습란으로 사용하시기 바랍니다.

 $-$  연 습 란 -

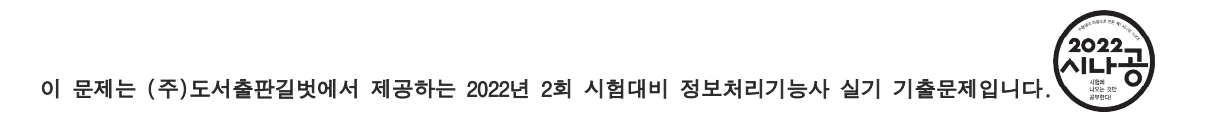

문제 10 다음은 <학생> 테이블에서 주소가 '서울'이고 학과가 '전산'인 학생들의 정보를 조회하는 <SQL문> 이다. 괄호에 알맞은 수식을 채워 <SQL문>을 완성하시오. (5점)

### <학생> 테이블

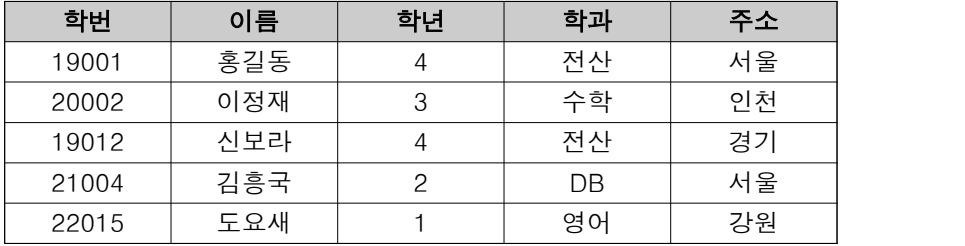

<결과>

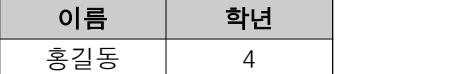

### <SQL문>

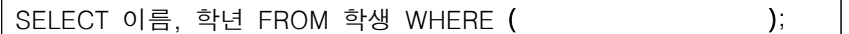

답 :

문제 11 키(key)와 값(value)들의 간단한 관계를 2차원 테이블로 표현한 것으로 모든 데이터를 컬럼과 행 으로 이루어진 2차원 구조로 나타내는 데이터베이스는 무엇인지 쓰시오. (5점)

답 :

문제 12 OSI 7계층 중 전송에 필요한 두 장치 간의 실제 접속과 절단 등 기계적, 전기적, 기능적, 절차적 특성을 정의한 계층이 무엇인지 쓰시오. (5점)

답 :

<mark>문제 13</mark> DROP은 스키마, 도메인, 기본 테이블, 뷰 테이블, 인덱스, 제약 조건 등을 제거하는 명령문이다.<br>DROP 명령문 사용 시 다른 개체가 제거할 요소를 참조중일 때 제거를 취소하는 명령어를 쓰시오. (5점)

답 :

- 연 습 란 -

문제 14 다음은 CPU의 클럭 수를 측정하는 C 프로그램이다. ㉠에 알맞은 헤더파일과 ㉡에 알맞은 함수명 을 쓰시오. (5점)

```
#include <stdio.h>
#include "(\theta)"
#include "conio.h"
int main(void)
{
   register long i;
   int k;
   clock_t start, finish;
  start = ( \quad \odot \quad );
  for (k = 0: k < 100: k++)for (i = 0; i < 60000; i++);
  finish = \left( \begin{array}{cc} \odot \end{array} \right);
   printf("측정값 = %lf", (float)(finish - start));
}
```
답  $\cdot \odot$ <br> $\cdot \odot$ 

문제 15 다음 Java 언어로 구현된 프로그램을 분석하여 그 실행 결과를 쓰시오. (5점)

```
public class Test {
    public static void main(String[] args) {
       int i;
      int num[] = \{2, 1, 3, 7, 4, 9\};
       int numb[] = new int[10];for (i = 0: i < num.length: i++)numb[i] = num[i];for (i = 0; i < number10.length; i++) System.out.printf("%d", numb[i]);
    }
}
```
답 :

── 연 습 란 ㅋ

```
#include <stdio.h>
int main(void) {
 int i = 200;
 float a = 123.456f;
 i = (int)a;
  printf("%d, %3.2f", i, a);
  return 0;
}
```
답 :

문제 17 다음의 Java 프로그램은 "//오류 발생" 표시 부분과 같이 클래스 외부에서 클래스 변수를 직접 접 근하려고 할 때 오류가 발생한다. 이와 같이 클래스 외부에서 클래스 변수 접근을 제어하고자 할 때 코드의 밑줄에 작성해야 하는 알맞은 접근 제어자를 <보기>에서 찾아 쓰시오. (5점)

```
class Data {
         \frac{1}{2} int val = 0;
   void set() { int v = val; }
    int get() { return val; }
}
public class Test {
    public static void main(String[] args) {
       Data d = new Data();
        System.out.printf("%d", d.val); // 오류 발생
    }
}
```
<보기>

```
㉠ private ㉡ public ㉢ default ㉣ protected ㉤ volatile
```
답 :

一 연 습 란 <mark>一</mark>

## 문제 18 파일이나 폴더를 삭제할 때 [Delete]를 누르면 삭제한 항목이 휴지통에 임시 저장된다. 삭제 시 삭 제한 항목이 휴지통에 임시 저장되지 않고 완전히 삭제되도록 하기 위한 다음의 단축키 구성에서 괄호에 들 어갈 알맞은 키를 보기에서 찾아 쓰시오. (5점)

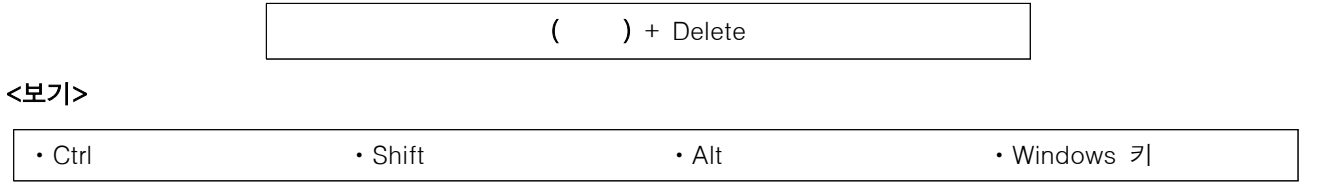

답 :

# 문제 19 다음은 <pay> 테이블에 대해 salary가 4000 미만인 직원들의 salary를 4000으로 수정하는 <SQL 문>이다. 괄호에 알맞은 명령어를 채워 <SQL문>을 완성하시오. (5점)

## <pay> 테이블

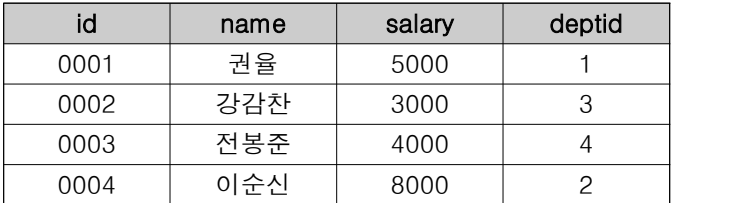

## <SQL문>

UPDATE pay  $($  ) salary = 4000 WHERE salary < 4000;

#### 답 :

## 문제 20 다음 Java로 구현된 프로그램을 분석하여 그 실행 결과를 쓰시오. (5점)

```
public class Test {
    public static void main(String[] args) {
      int num1 = 5, num2 = 7;
      if (++num1 < 5 || ++num2 > 5) System.out.println(num1);
       System.out.println(num2);
    }
}
```
답 :

 $-$  연 습 란  $-$ 

# 기출문제 정답

## [답안 작성 방법 안내]

'운영체제(OS; Operation System)'처럼 한글과 영문으로 제시되어 있는 경우 '운영체제', 'OS', 'Operation System' 중 1가지만 쓰면 됩니다.

### [문제 1]

254개

## [해설]

255.255.255.0은 C Class의 서브넷 마스크입니다. C Class의 호스트 ID의 개수는 256개이지만 첫 번째 호 스트 ID는 네트워크 주소로 사용되고, 마지막 호스트 ID는 브로드캐스트 주소로 사용되므로 실제 사용 가능한 호스트 ID의 개수는 254개입니다.

#### [문제 2]

REBUILD

### [해설]

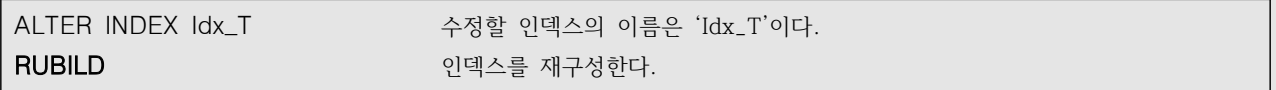

## [문제 3]

 $\odot$ ,  $\odot$ ,  $\odot$ 

#### [문제 4]

㉠ 제어 ㉡ 처리

#### [문제 5]

 $\odot$ ,  $\odot$ 

#### [해설]

㉠ CD-ROM 드라이브는 없고 하드 디스크 드라이브만 2개가 있습니다.

㉣ 디스크 0의 (C:)라고 적힌 파티션의 상태에 '부팅'이 있는 것으로 보아 운영체제는 디스크 0에 설치되어 있음을 알 수 있습니다.

## [문제 6]

정규화

#### [문제 7]

8

### 1

### ※ 답안 작성 시 주의 사항

 프로그램의 실행 결과는 부분 점수가 없으므로 정확하게 작성해야 합니다. 예를 들어 출력값 사이에 줄나 눔 없이 81 또는 8, 1로 썼을 경우 부분 점수 없이 완전히 틀린 것으로 간주됩니다.

[해설]

**• 프로그램1** #include <stdio.h> main() {  $\bullet$  printf("%d", sizeof(12)); ❷ return 0; } ❶ 숫자 12는 정수형이므로 정수 자료형인 int의 크기 **4**를 출력한다. • **sizeof** : 자료형의 크기를 바이트(Byte) 단위로 출력 **결과 4**  $\Theta$  프로그램을 종료한다. **• 프로그램2** #include <stdio.h> main() {  $\bullet$  printf("%d\n", sizeof(12.3)); ❷ printf("%d", sizeof(char)); ❸ return 0; } ❶ 12.3은 실수형이므로 실수 자료형의 크기인 double의 크기 **8**을 출력한 후 커서를 다음 줄로 처음으로 이동한다. **결과 8** ❷ char는 문자 자료형으로 1Byte의 크기를 가지므로 **1**을 출력한다. **8 8** 

 $\bigcirc$  프로그램을 종료한다.

## [문제 8]

**결과 1**

DNS

[문제 9]

㉠ 스키마(Schema) ㉡ 인스턴스(Instance)

## [문제 10]

주소 = '서울' and 학과 = '전산'

## [해설]

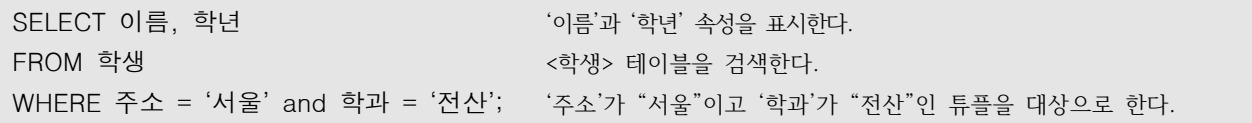

## [문제 11]

관계형 데이터베이스(RDBMS)

## [문제 12]

물리 계층(Physical Layer)

#### [문제 13]

**RESTRICT** 

#### [문제 14]

 $\bigcirc$  time.h  $\bigcirc$  clock()

#### ※ 답안 작성 시 주의 사항

 C, Java, Python 등의 프로그래밍 언어에서는 대소문자를 구분하기 때문에 대소문자를 구분하여 정확하게 작성해야 합니다. 예를 들어 대문자로 TIME.H나 CLOCK()으로 썼을 경우 부분 점수 없이 완전히 틀린 것 으로 간주됩니다.

#### [해설]

문제의 코드는 ❺~❻번 문장을 수행하는 동안 걸린 시간을 CPU의 클럭으로 측정한 후 출력하는 프로그램입니 다. CPU의 클럭은 컴퓨터의 환경이나 상태에 따라 달라지므로 결과는 매번 달라질 수 있습니다. ※ **클럭(Clock)** : CPU의 주파수가 한 사이클을 도는 데 걸리는 시간으로, 동작 주파수라고도 합니다.

```
#include <stdio.h> 데이터의 입․출력에 사용되는 기능들을 제공하는 헤더파일
#include "time.h" 시간 처리에 사용되는 기능들을 제공하는 헤더파일
#include "conio.h" 콘솔 입․출력에 사용되는 기능들을 제공하는 헤더파일
int main(void) 
{
❶ register long i;
❷ int k;
❸ clock_t start, finish;
\bullet start = clock();
\bigcirc for (k = 0; k < 100; k++)\bullet for (i = 0; i < 60000; i++);
\Omega finish = clock();
❽ printf("측정값 = %lf", (float)(finish - start));
}
```
- ❶ long형 레지스터 변수 i를 선언한다. 레지스터 변수는 메모리 대신 CPU의 레지스터를 사용하므로 일반 변수 보다 속도가 빠르다.
	- **register** : 레지스터 변수 선언 시 사용하는 예약어
- ❷ 정수형 변수 k를 선언한다.
- ❸ clock\_t형 변수 start와 finish를 선언한다.
- **clock\_t 자료형** : clock() 함수로 반환되는 값을 저장하기 위한 자료형으로, time.h에 정의되어 있다.
- **4** clock() 함수를 호출한 후 반환되는 값을 start에 저장한다. start에는 프로그램이 실행되었을 때부터 제어가 ❹번 문장까지 도달하는 데 걸린 시간이 클럭으로 환산되어 저장된다. (예 : 462.000000)
	- **clock() 함수** : 프로그램이 실행되었을 때부터 제어가 함수가 사용된 시점까지 도달하는 데 걸린 시간을 클 럭으로 환산하여 반환한다.
- ❺ 반복 변수 k가 0부터 1씩 증가하면서 100보다 작은 동안 ❻번을 반복 수행한다.
- ❻ 반복 변수 i가 0부터 1씩 증가하면서 60000보다 작은 동안 실행 코드 없이 반복 수행한다.
- ❼ clock() 함수를 호출한 후 반환된 값을 finish에 저장한다. finish에는 프로그램이 실행되었을 때부터 제어가 ❼번 문장까지 도달하는 데 걸린 시간이 클럭으로 환산되어 저장된다. (예 : 601.000000)
- ❽ **측정값 =** 을 출력하고 finish에서 start를 뺀 값을 실수형으로 변환하여 출력한다. ❼번 문장까지의 클럭 수 에서 ❹번 문장까지의 클럭 수를 뺀 값, 즉 ❺~❻번 문장의 수행 시간이 클럭으로 환산되어 출력된다. (예 : 139.000000)

# [문제 15]

2137490000

# [해설]

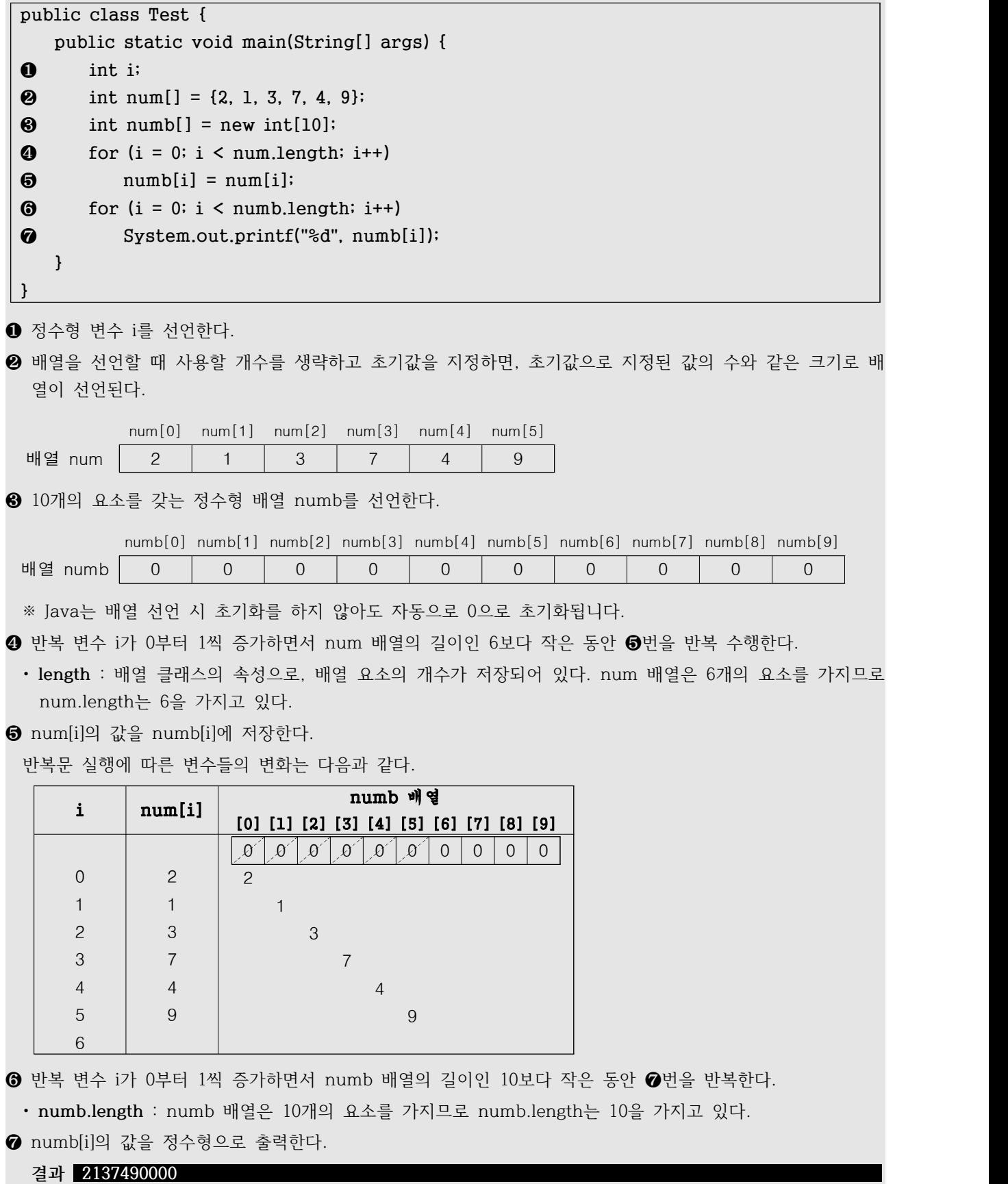

## [문제 16]

123, 123.46

#### ※ 답안 작성 시 주의 사항

프로그램의 실행 결과는 부분 점수가 없으므로 정확하게 작성해야 합니다. 예를 들어 출력값 사이에 줄을

123

나눠 123.46 으로 썼을 경우 부분 점수 없이 완전히 틀린 것으로 간주됩니다.

## [해설]

```
#include <stdio.h>
int main(void) {
\bullet int i = 200;
❷ float a = 123.456f;
\theta i = (int)a;
❹ printf("%d, %3.2f", i, a);
❺ return 0;
}
```
❶ 정수형 변수 i를 선언하고, 200으로 초기화한다. (i = 200)

- **2** 실수형 변수 a를 선언하고, 123.456으로 초기화한다. (a = 123.456)
- ❸ a의 값을 정수로 변환하여 i에 저장한다. (i = 123)
- ❹ i의 값을 정수로 출력한 후 쉼표(,)와 공백 한 칸을 출력한다. 이어서 a의 값을 실수로 출력하되 반올림하여 소수점 이하 2자리까지만 출력한다. 전체 3자리를 확보한 후 오른쪽으로 정렬하여 출력해야 하지만 출력할 값인 123.46이 3자리를 넘기 때문에 이를 무시하고 바로 출력된다.

#### **결과 123, 123.46**

 $\Theta$  프로그램을 종료한다.

### [문제 17]

 $\Theta$ 

#### [해설]

- 오류가 발생한 코드 **System.out.printf("%d", d.val)**는 Data 클래스 객체 변수 d의 val 변수에 직접 접근하여 값을 출력하는 코드입니다.
- 이 부분에서 오류가 발생했고, 밑줄의 위치를 고려해봤을 때 val 변수로의 접근이 차단되어 오류가 발생했음 을 알 수 있습니다.
- 때문에 밑줄에는 클래스 내부에서만 접근할 수 있는 접근 제어자인 **private**가 들어가는 것이 가장 적합합니다.

### [문제 18]

Shift

## [문제 19]

SET

#### [해설]

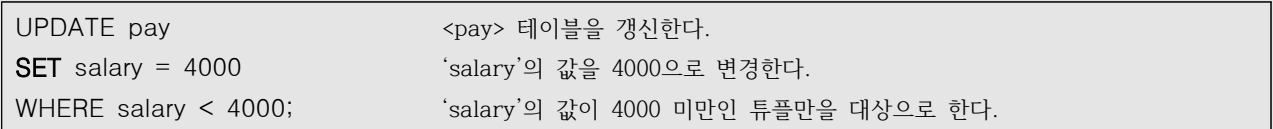

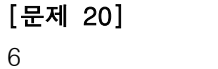

## [해설]

```
public class Test {
     public static void main(String[] args) {
 \bullet int num1 = 5, num2 = 7;
 \odot if (++num1 < 5 || ++num2 > 5)
 ❸ System.out.println(num1);
 ❹ System.out.println(num2);
     }
 }
❶ 정수형 변수 num1과 num2를 선언하고 초기값으로 각각 5와 7을 저장한다.
```
 $\Theta$  num1의 값이 5보다 작거나 num2의 값이 5보다 크면  $\Theta$ 번 문장을 수행한다. num1과 num2는 전치증가 연 산이므로 1씩 더한 후 조건을 확인한다. num1에 1을 더한 값 6은 5보다 작지 않지만, num2에 1을 더한 값 8은 5보다 크므로 ❸번으로 이동한다.

```
❸ num1의 값 6을 출력한 후 커서를 다음 줄의 처음으로 옮긴다.
```

```
 결과 6
```

```
❹ num2의 값을 8을 출력한 후 커서를 다음 줄로 처음으로 옮긴다.
```
 **6 결과 8**